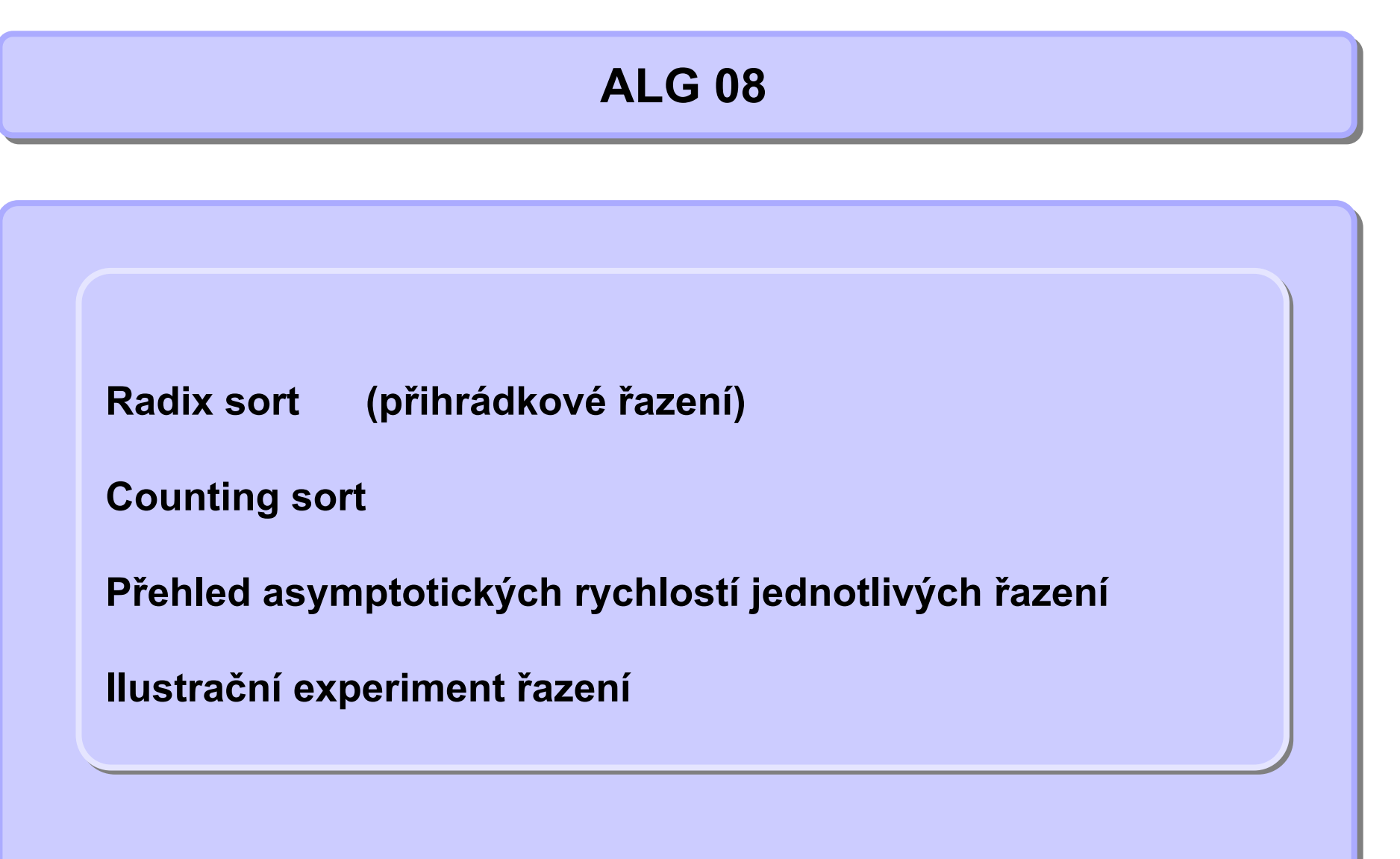

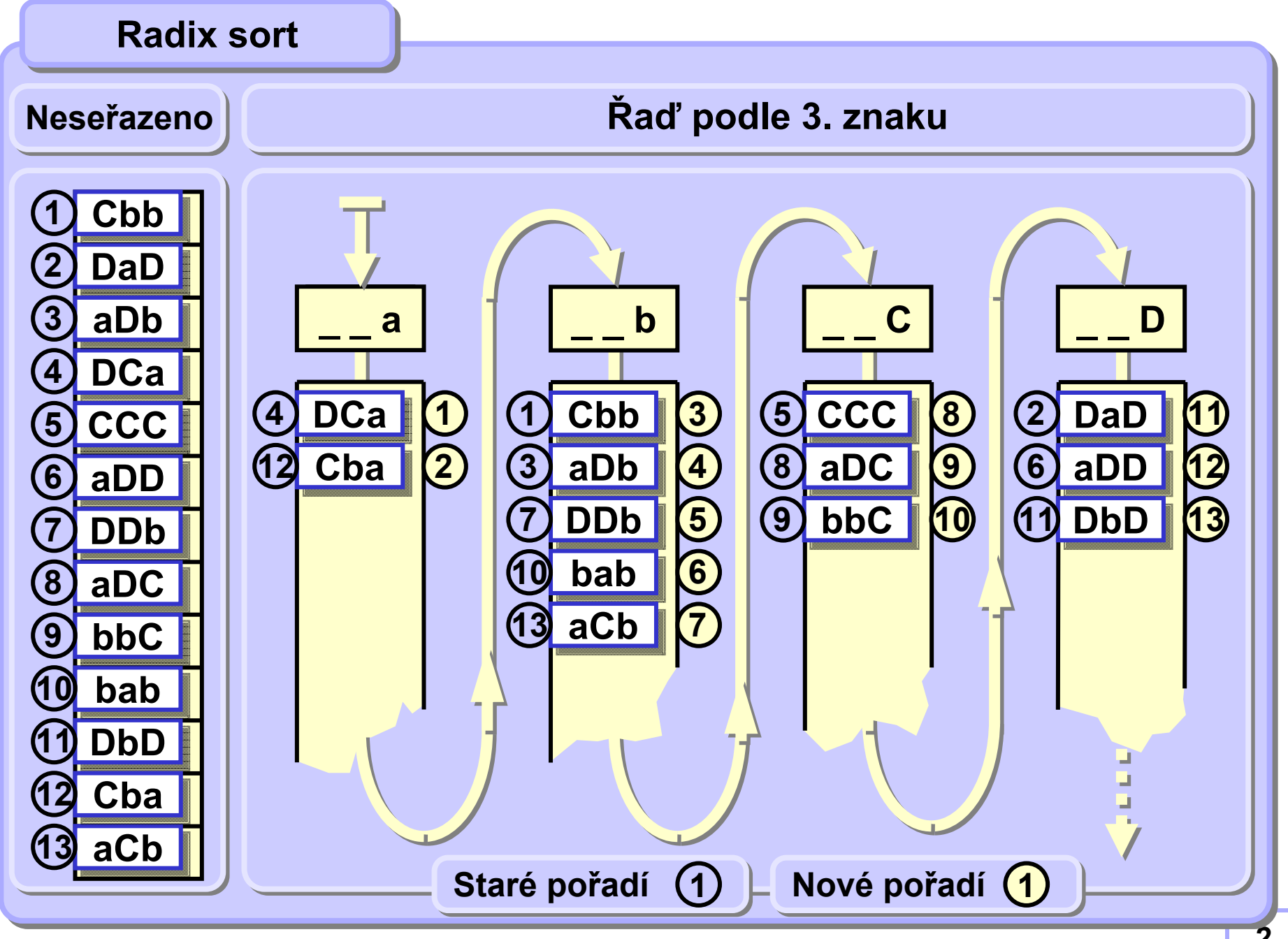

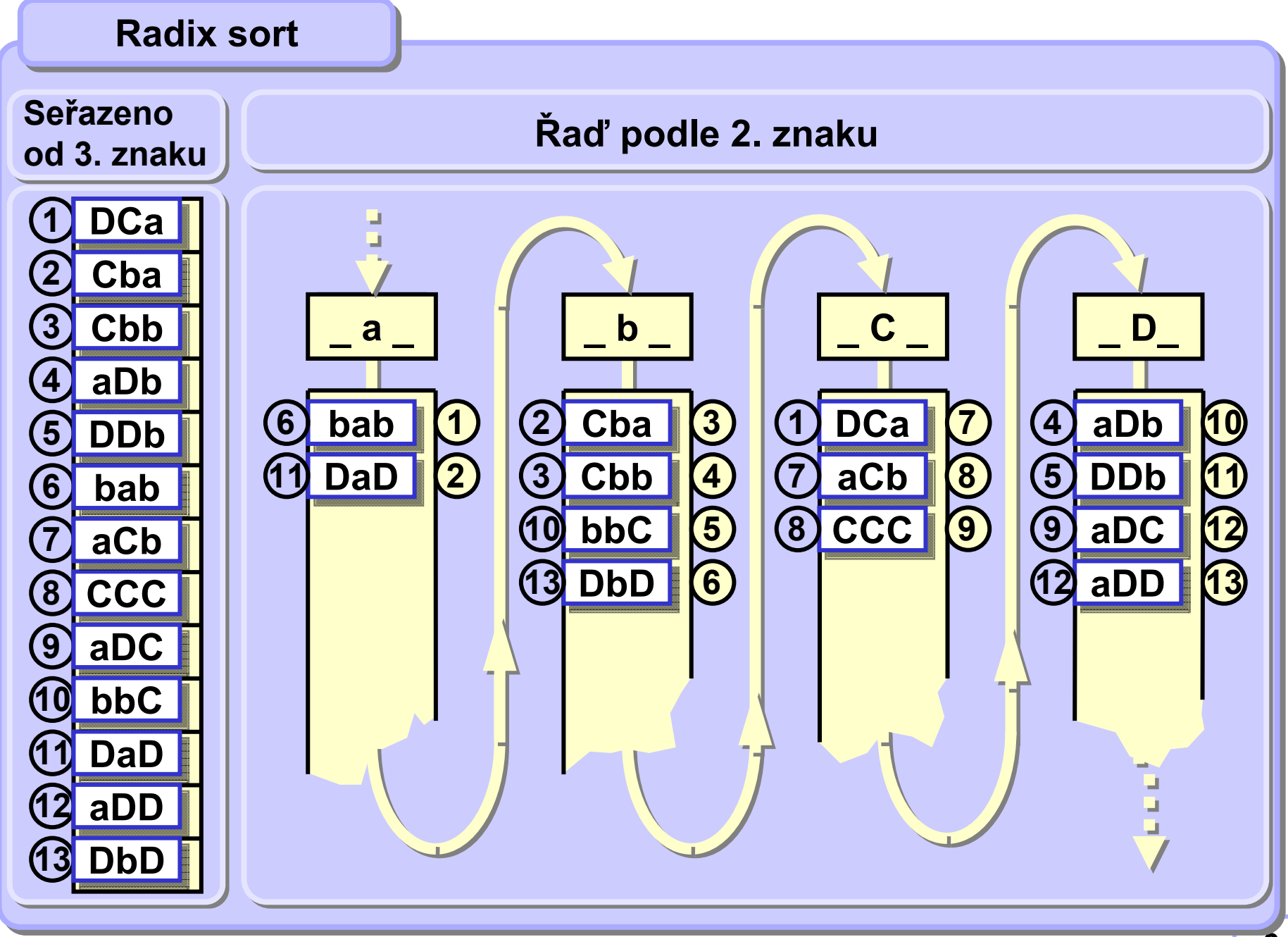

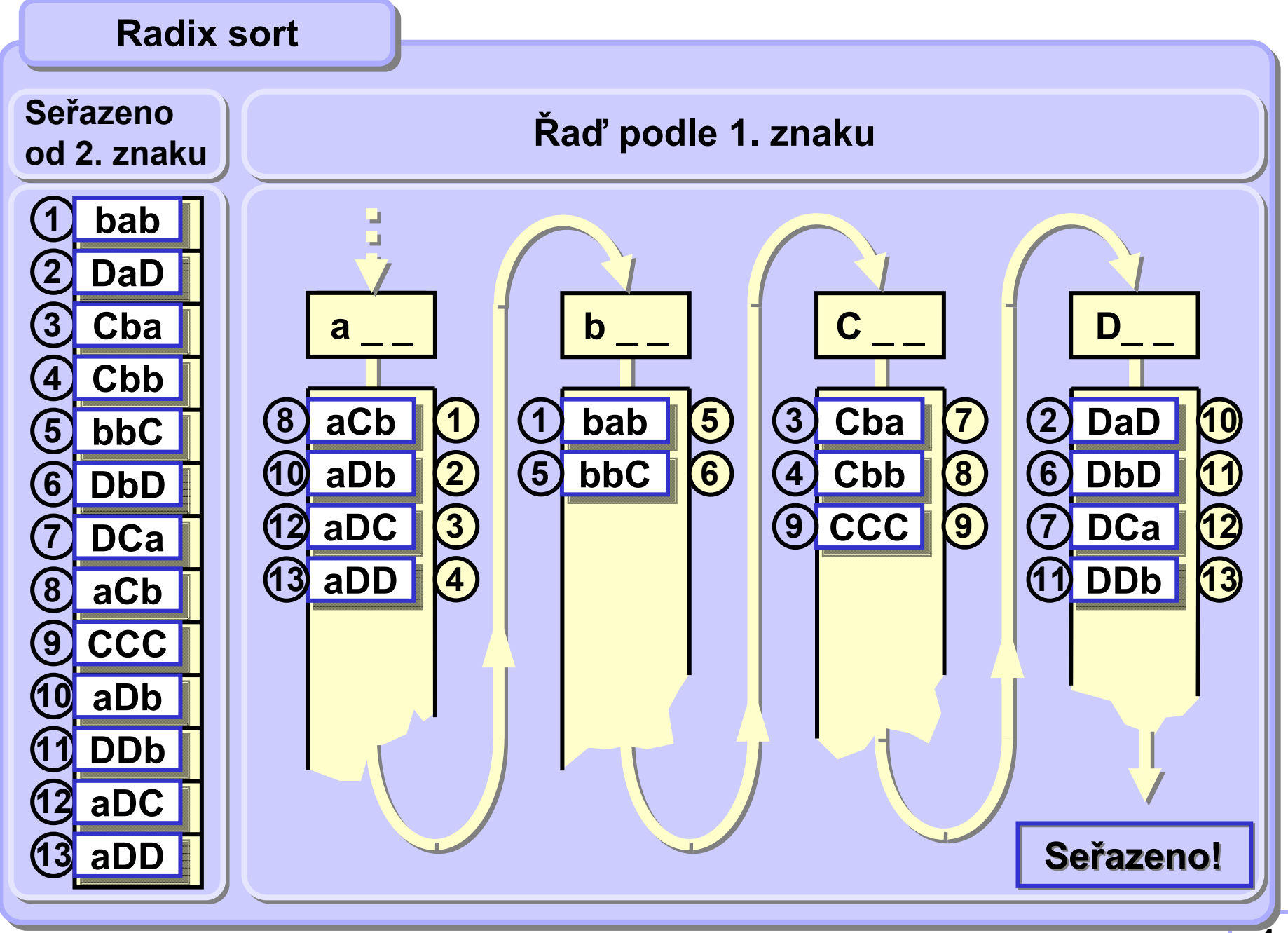

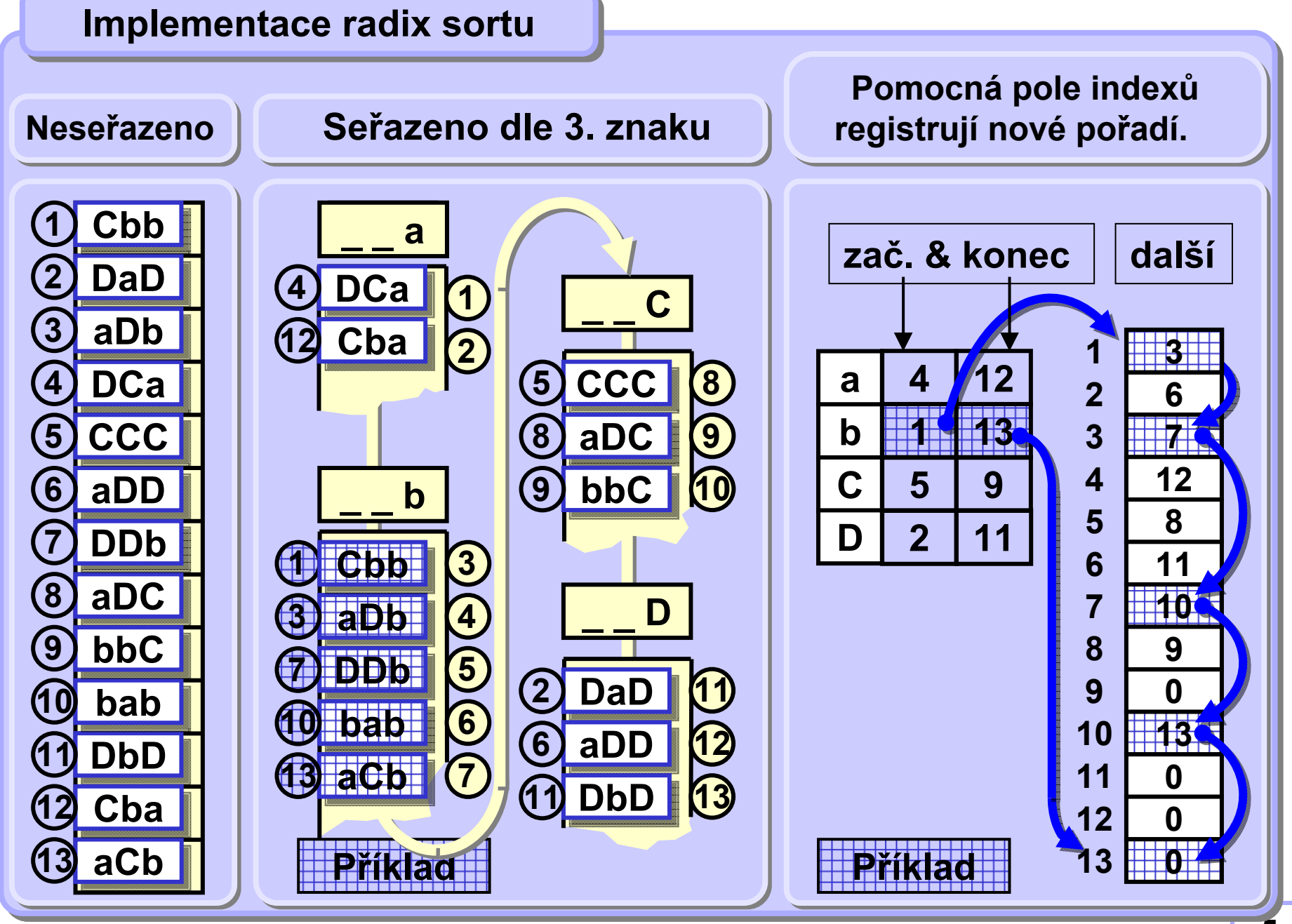

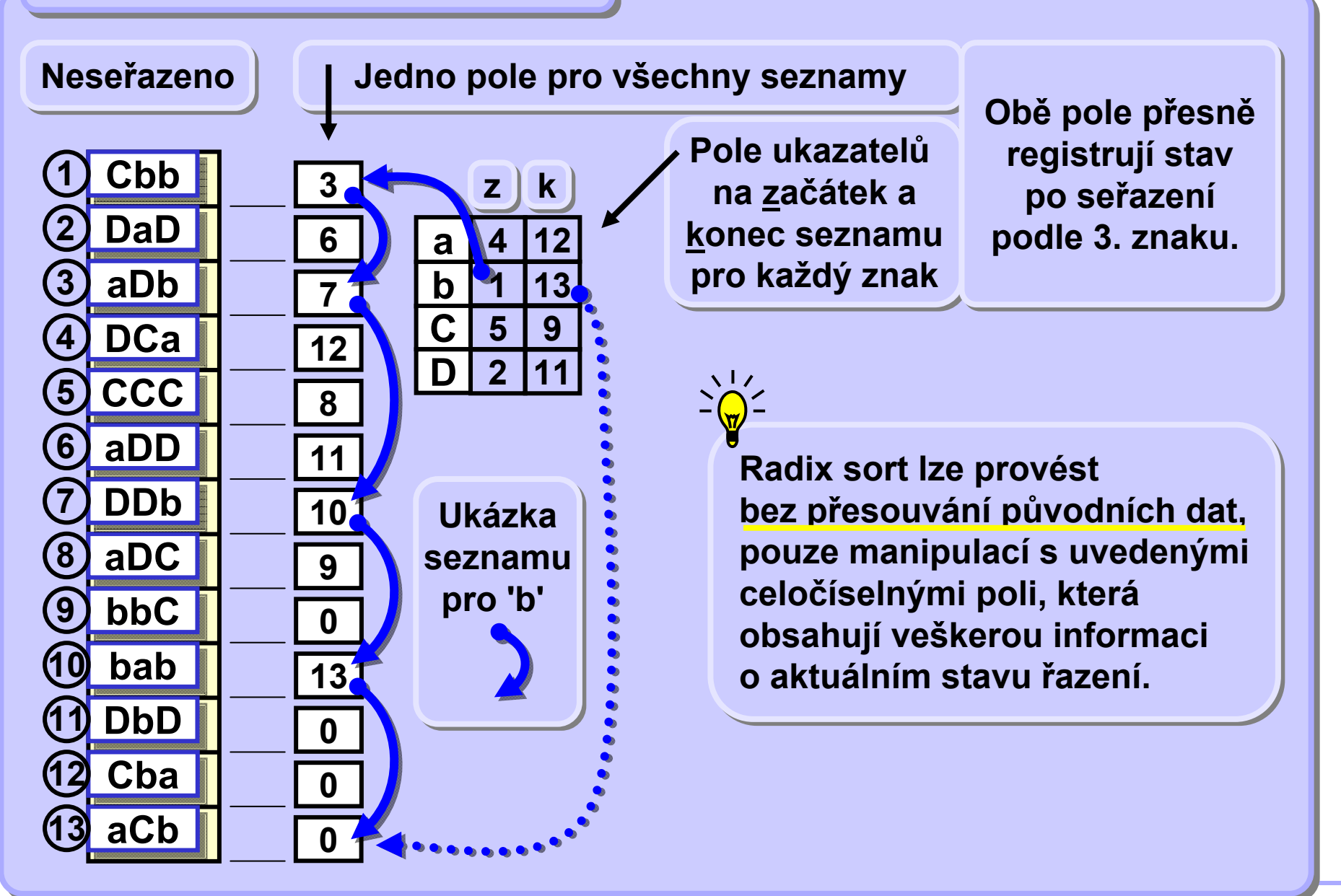

#### **DaD DaDDbD DbDDCa DCaaDb aDbaDD aDDCCC CCCaDC aDCDDb DDbbab babbbC bbCaCb aCbCbb CbbCba Cba5 109 16273 8 4121113Nese Neseřřazeno azeno90713008611 2 015 abC 10 2 D 12 11 4 5 3 6 Ukázka seznamůseznamů pro 'b' pro 'b' Implementace radix sortu Implementace radix sortu 5 11 8 70 0 06 0 9 413 abC13 6 D10 9 12 5 2 7 Stav po seřazení Stav po seřazení podle 2. znaku. podle 2. znaku. Stav po seřazení Stav po seřazení podle 1. znaku = seřazeno. podle 1. znaku = seřazeno. zz kkzz kk**

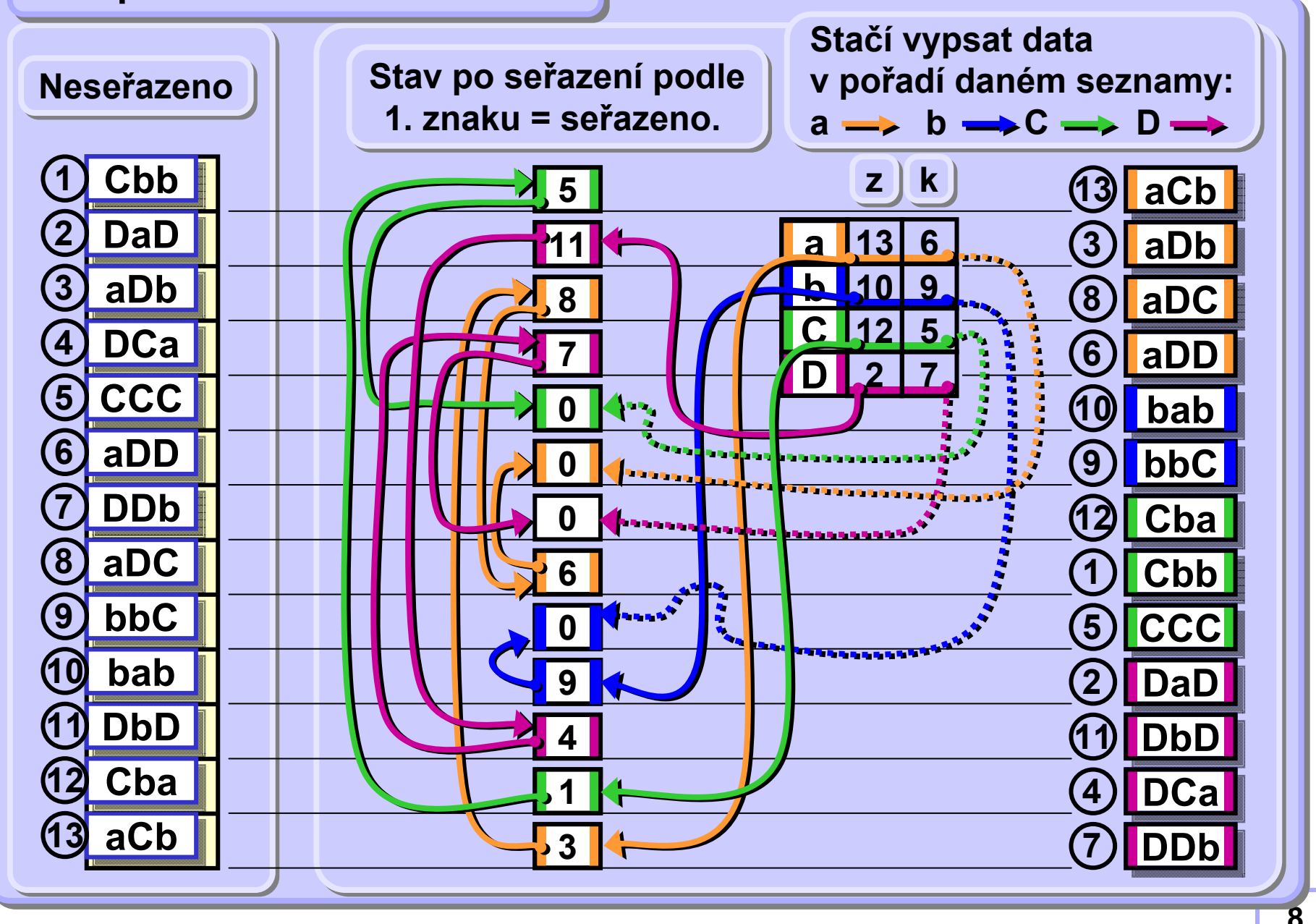

#### **A4B33ALG 2010 / 08**

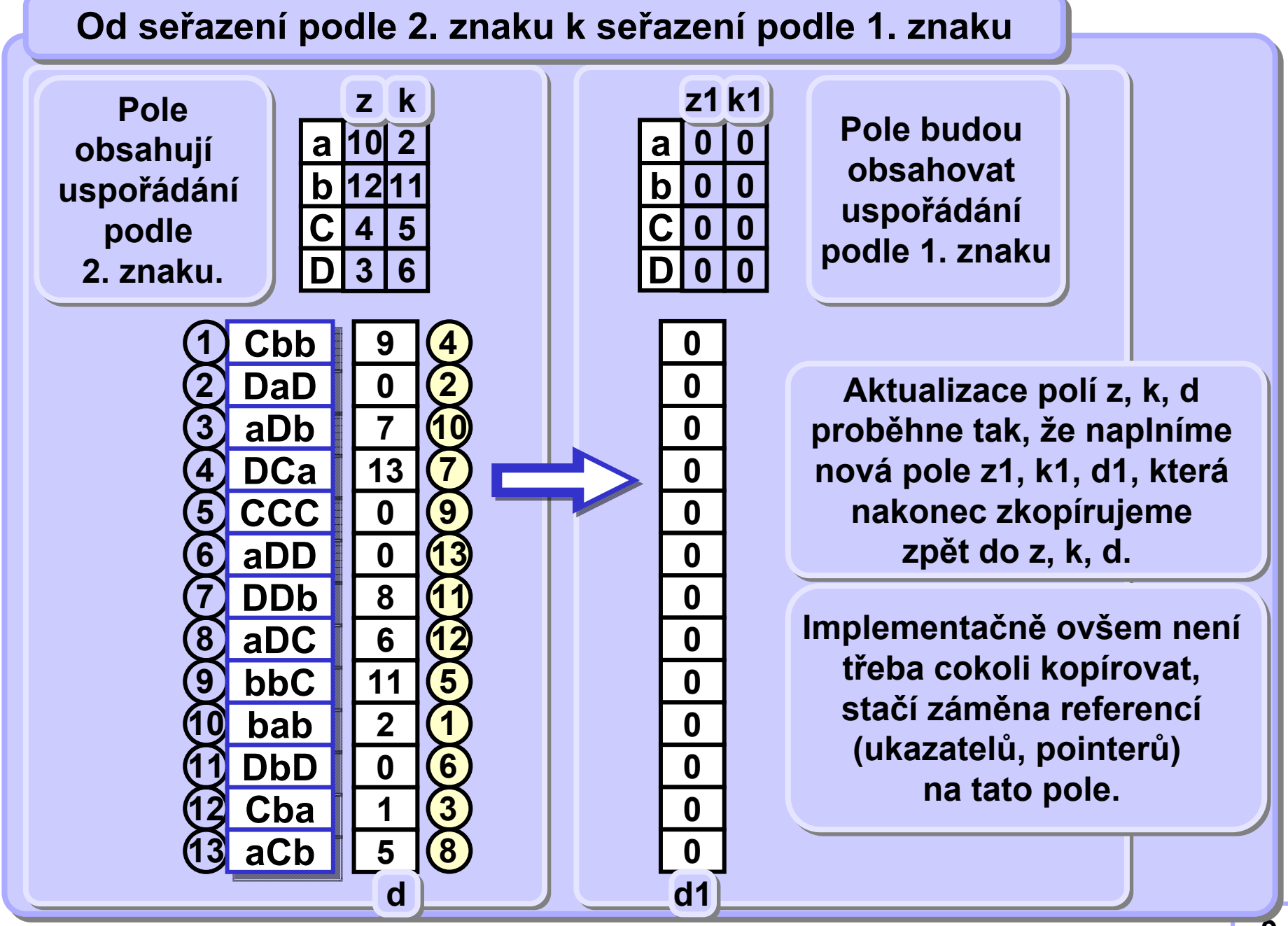

## **Od se Od seřřazení podle 2. znaku k se azení podle 2. znaku k seřřazení podle 1. znaku azení podle 1. znaku**

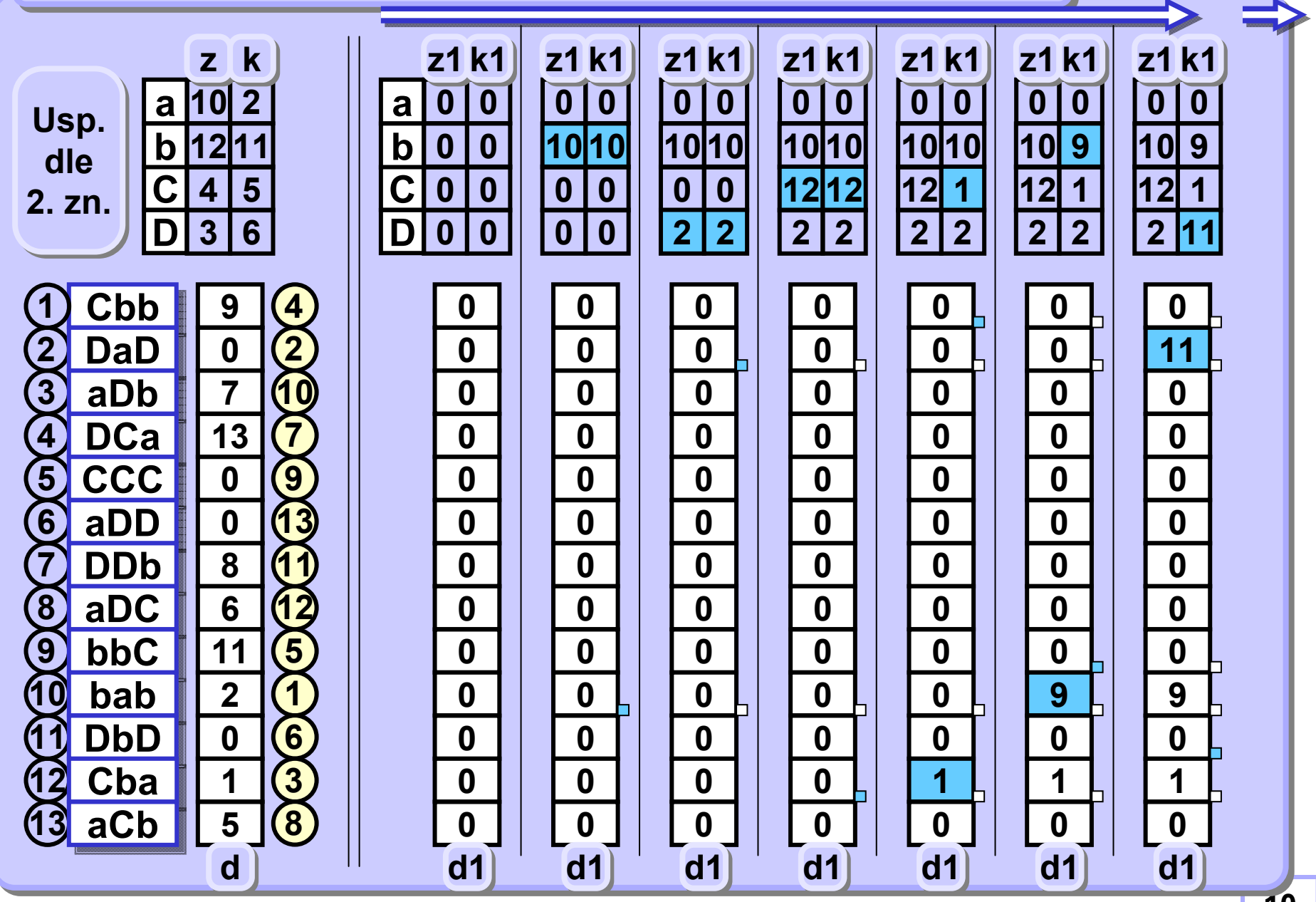

#### **A4B33ALG 2010 / 08**

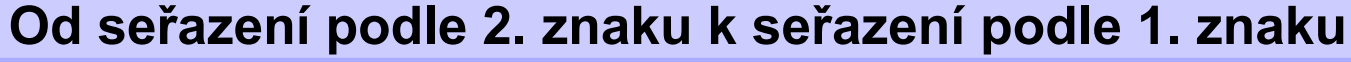

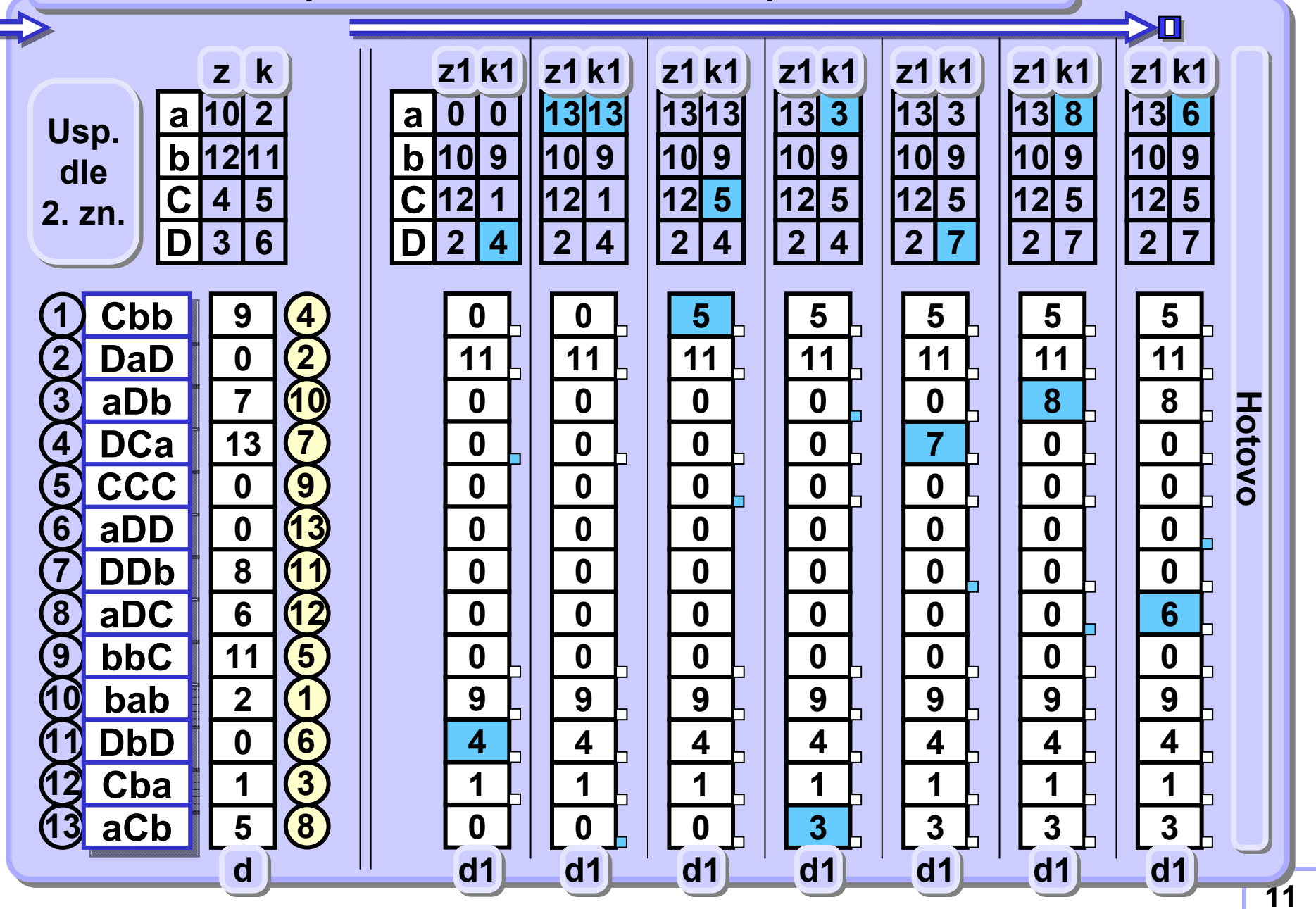

```
void radix_sort (String [] a) {
  int len = ...; // number of chars used (2^16?)
  int [] z = new int [len];
  int [] k = new int [len];
  int [] z1 = new int [len];
  int [] k1 = new int [len];
  int [] d = new int [a.length];
  int [] d1 = new int [a.length];
  int [] aux;
 initStep(a, z, k, d); // 1st pass with last char 
  for (int p = a[0].length()-2; p >= 0; p-- ) {
    radixStep(a, p, z, k, d, z1, k1, d1); // do the job
    aux = z; z = z1; z1 = aux; // just swap arrays
    aux = k; k = k1; k1 = aux; // dtto 
    aux = d; d = d1; d1 = aux; // dtto
  } 
  output(a, z, k, d); // print sorted array 
}
```

```
void initStep (String[] a, int[] z, int ] k, int[] d){
 int pos = a[0].length()-1; // last char in string
 int c; // char as array index for Radix sort
 for (int i = 0; i < z.length; i++) // init arrays
   z[i] = k[i] = -1; // empty
 for (int i = 0; i < a.length; i++) { // all last chars
   c = (int) a[i].charAt(pos); // char to index
   if (z[c] == -1) 
   k[c]= z[c] = i; // start new list
   else {
    d[k[c]] = i; // extend existing list 
    k[c] = i;
} } }
```
**Řetězce různé délky nutno uvést na stejnou délku Řetězce různé délky nutno uvést na stejnou délku připojením "nevýznamných znaků", např. mezer. připojením "nevýznamných znaků", např. mezer.** 

**V ukázkovém kódu všechny indexy polí začínají 0, V ukázkovém kódu všechny indexy polí začínají 0, v obrázcích začínají 1. v obrázcích začínají 1.** 

```
void radixStep(String[]a, int pos, int[] z, int[] k, 
              int[] d, int[] z1, int[] k1, int[] d1){
 int j; // index traverses old lists
 int c; // char as array index for Radix sort
 for (int i = 0; i < z.length; i++) // init arrays
      z1[i] = k1[i] = -1; // 
 for (int i = 0; i < z.length; i++) // all used chars
   if (z[i] |= -1) \{\frac{1}{2} // unempty list
    \dot{\theta} = z\dot{\theta}:
     while (true) {
                     \frac{1}{2} // scan the list
       c = (int) a[j].charAt(pos); // char to index
       if (z1[c] == -1) 
      k1[c]= z1[c] = j; // start new list
       else {
       d1[k1[c]] = j; // extend existing list
       k1[c2] = j;
       }
       if (j == k[i]) break;
       j = d[j]; // next string index 
   } } }
```
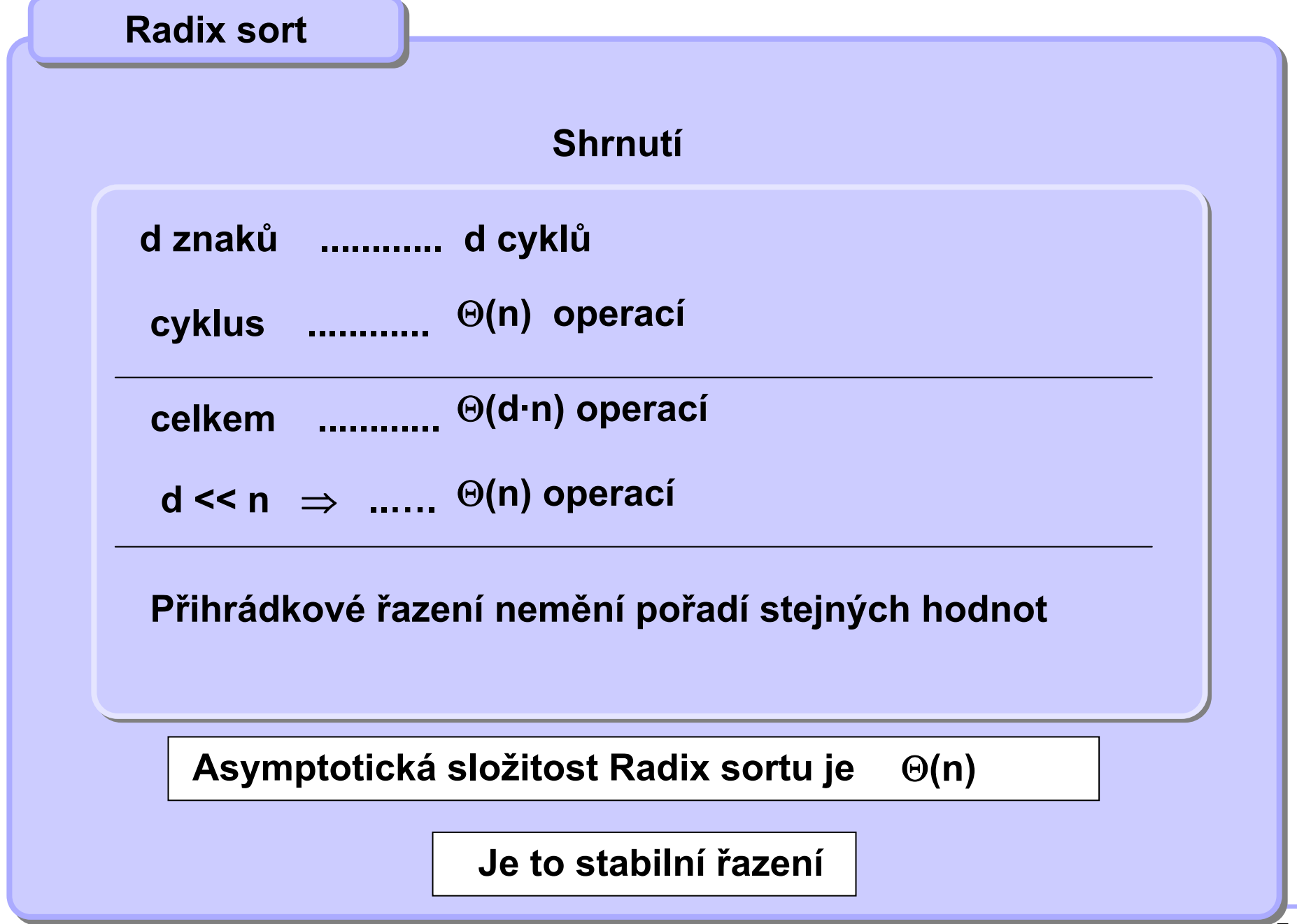

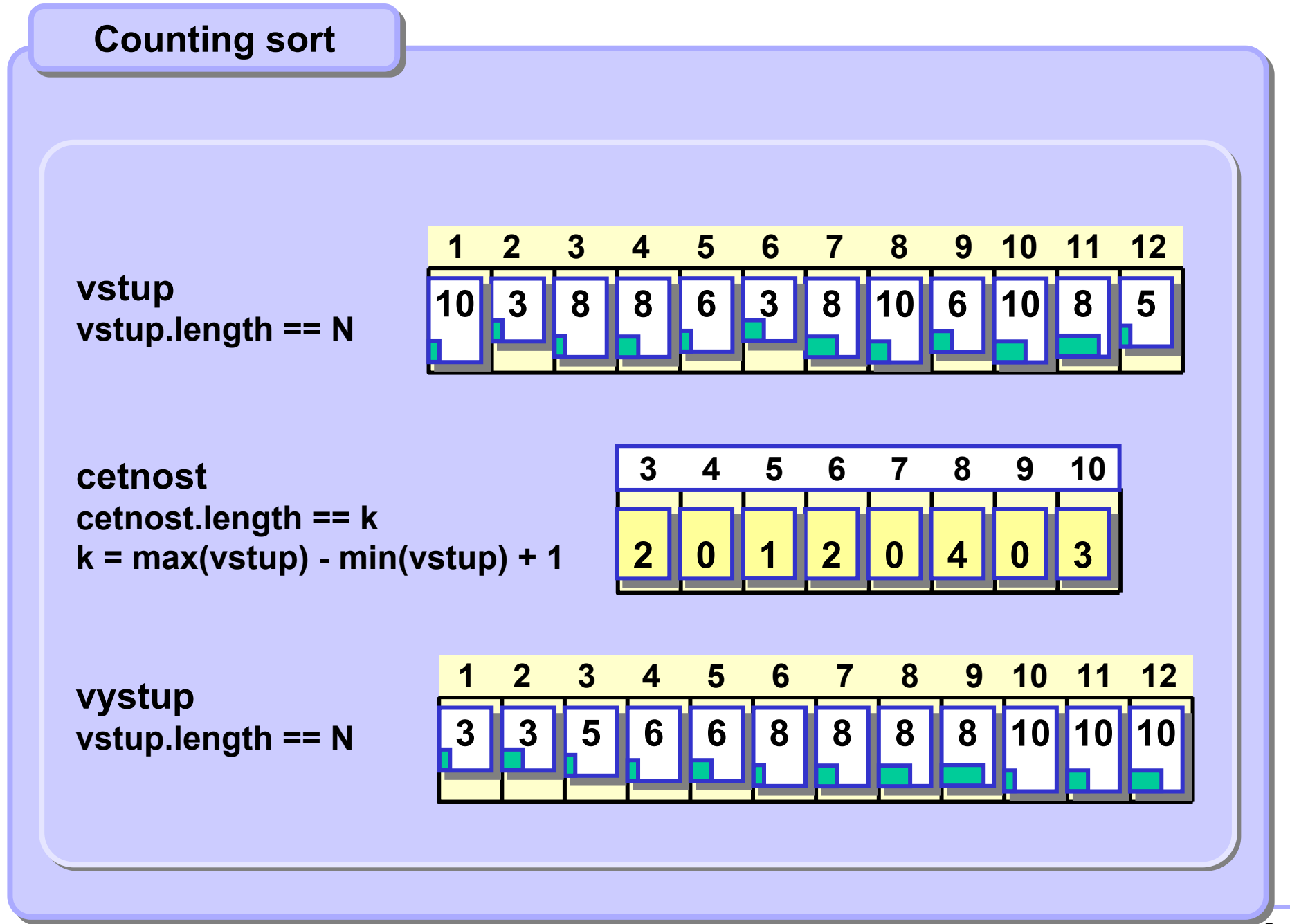

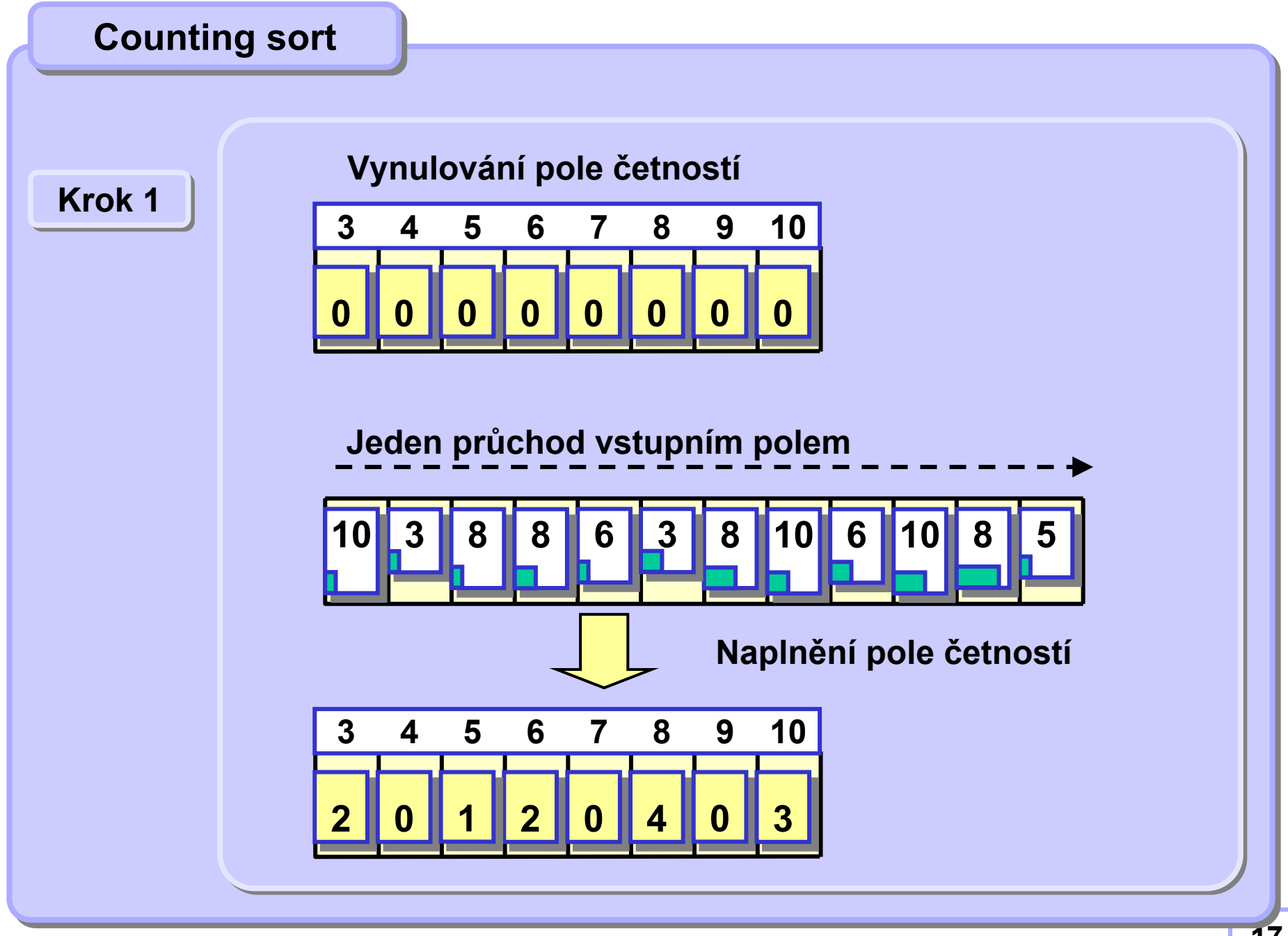

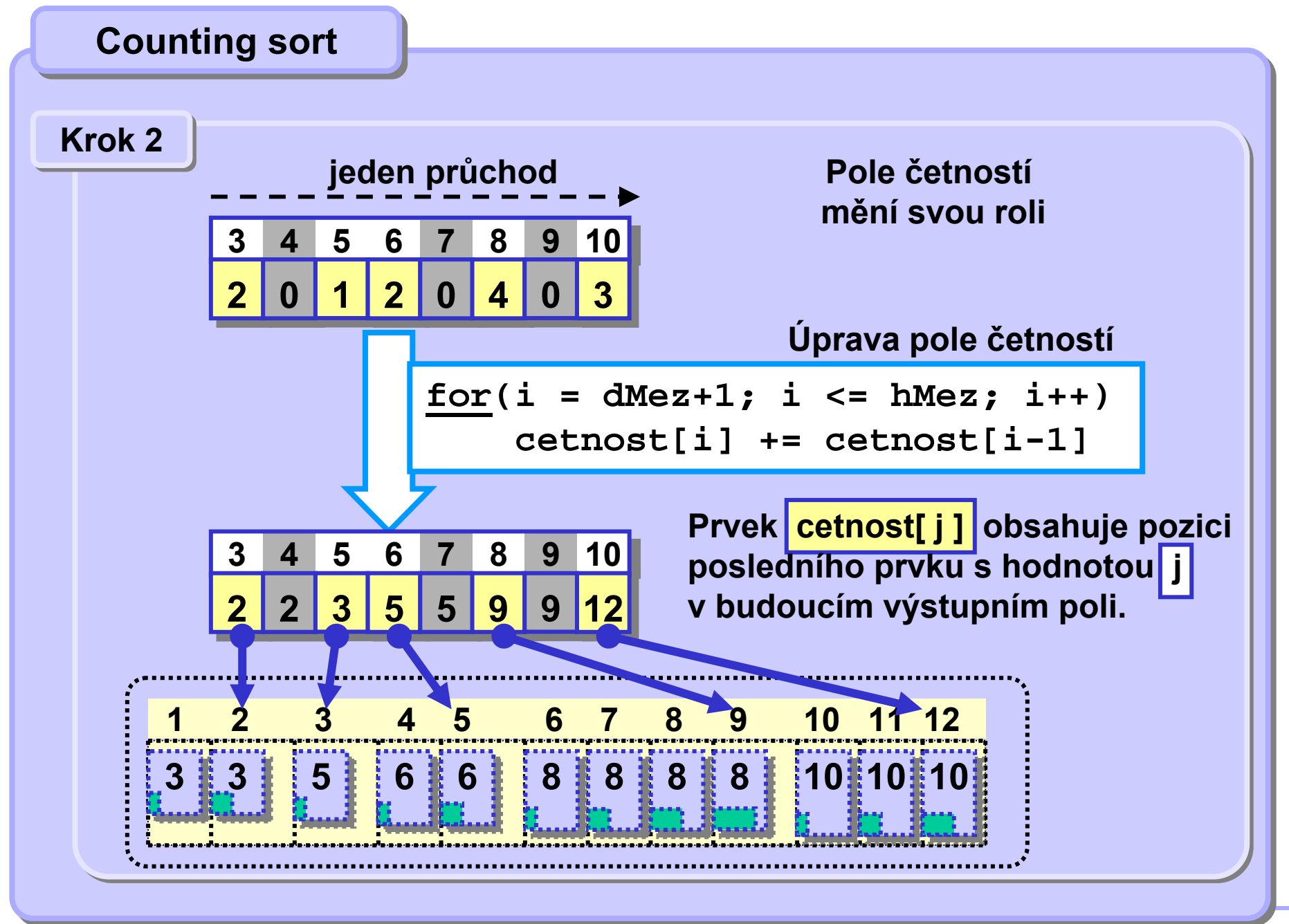

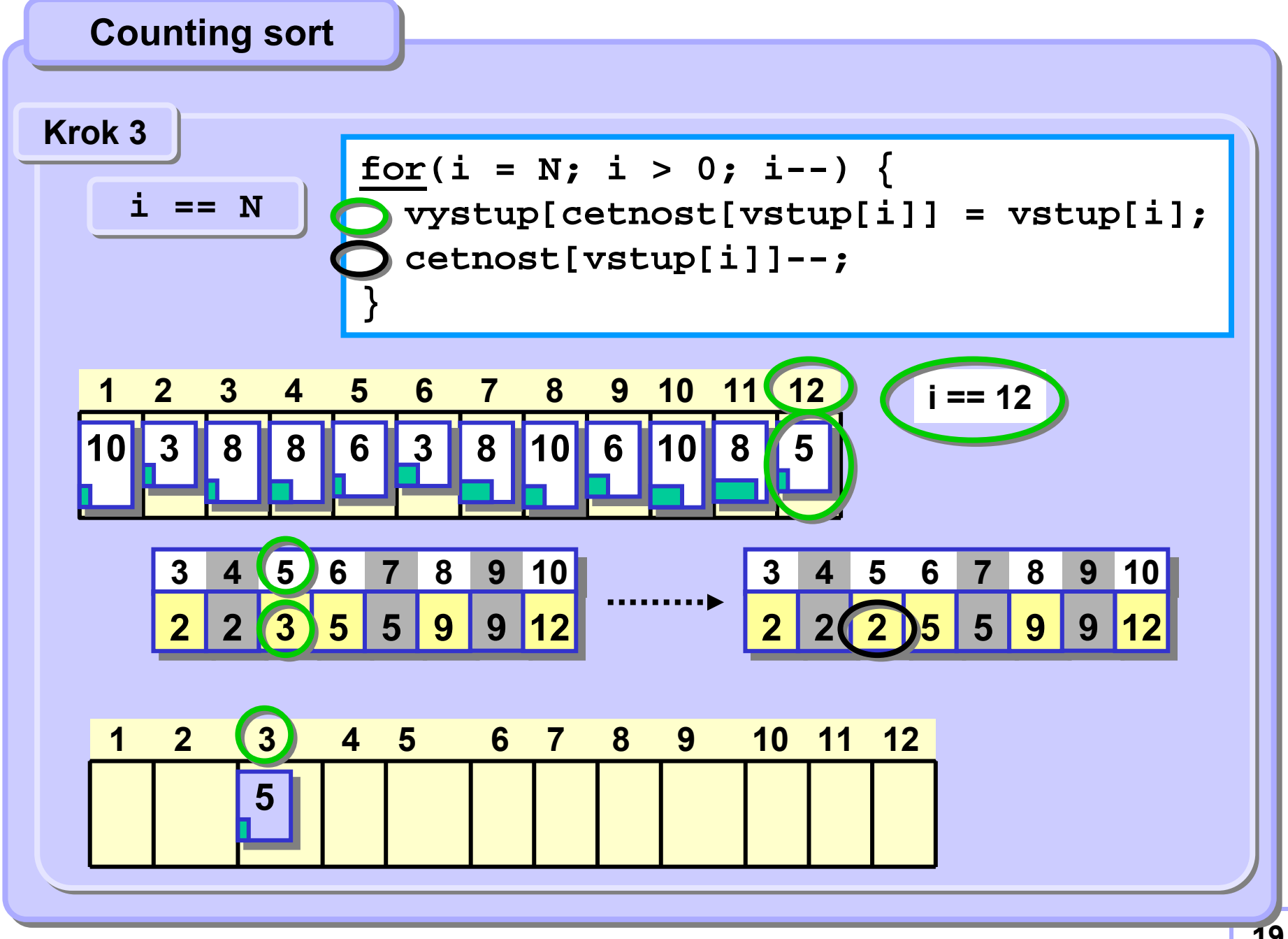

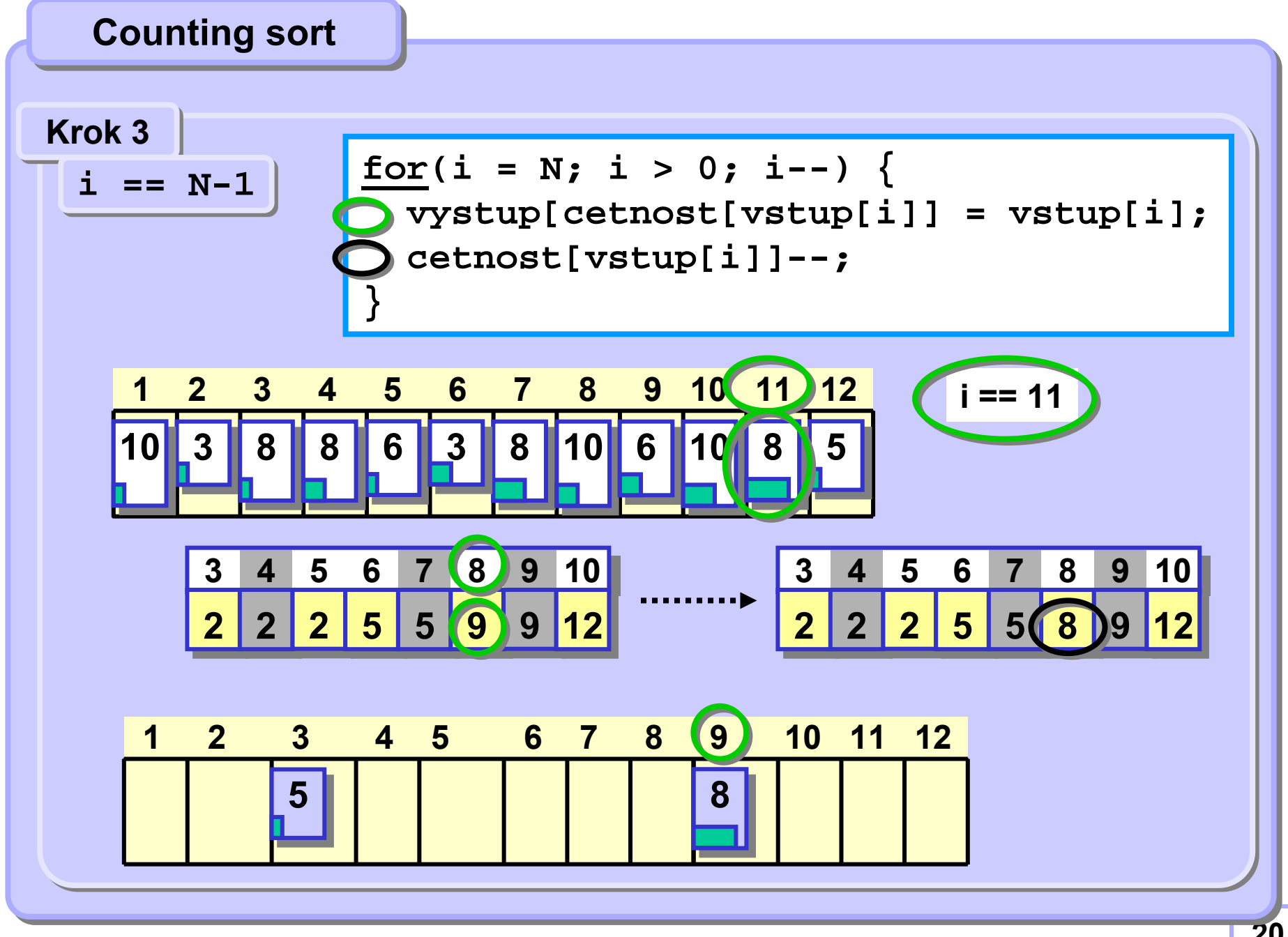

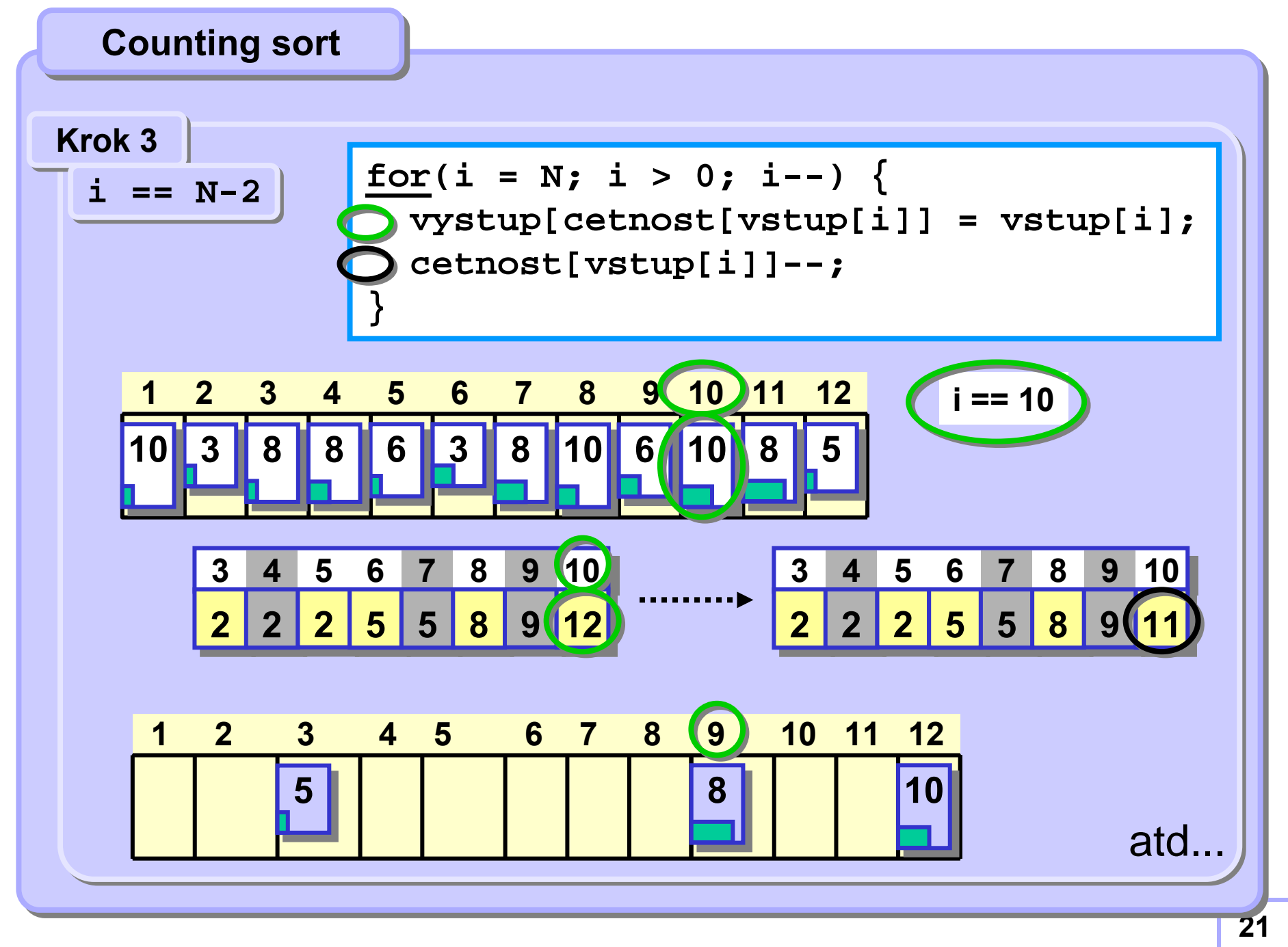

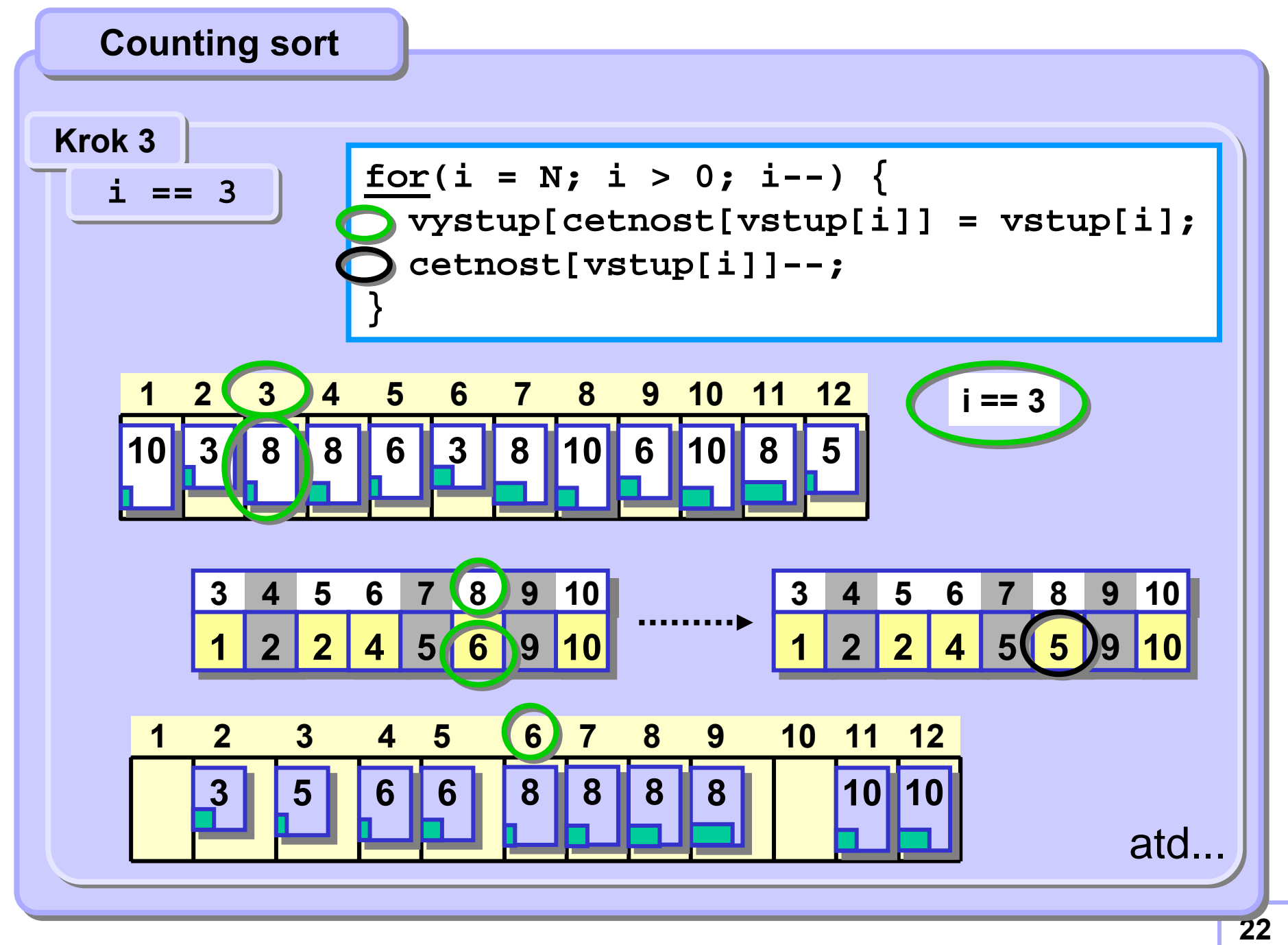

## **Orienta Orientačční <sup>p</sup> ní <sup>p</sup>řřehled ehled řřazení azení**

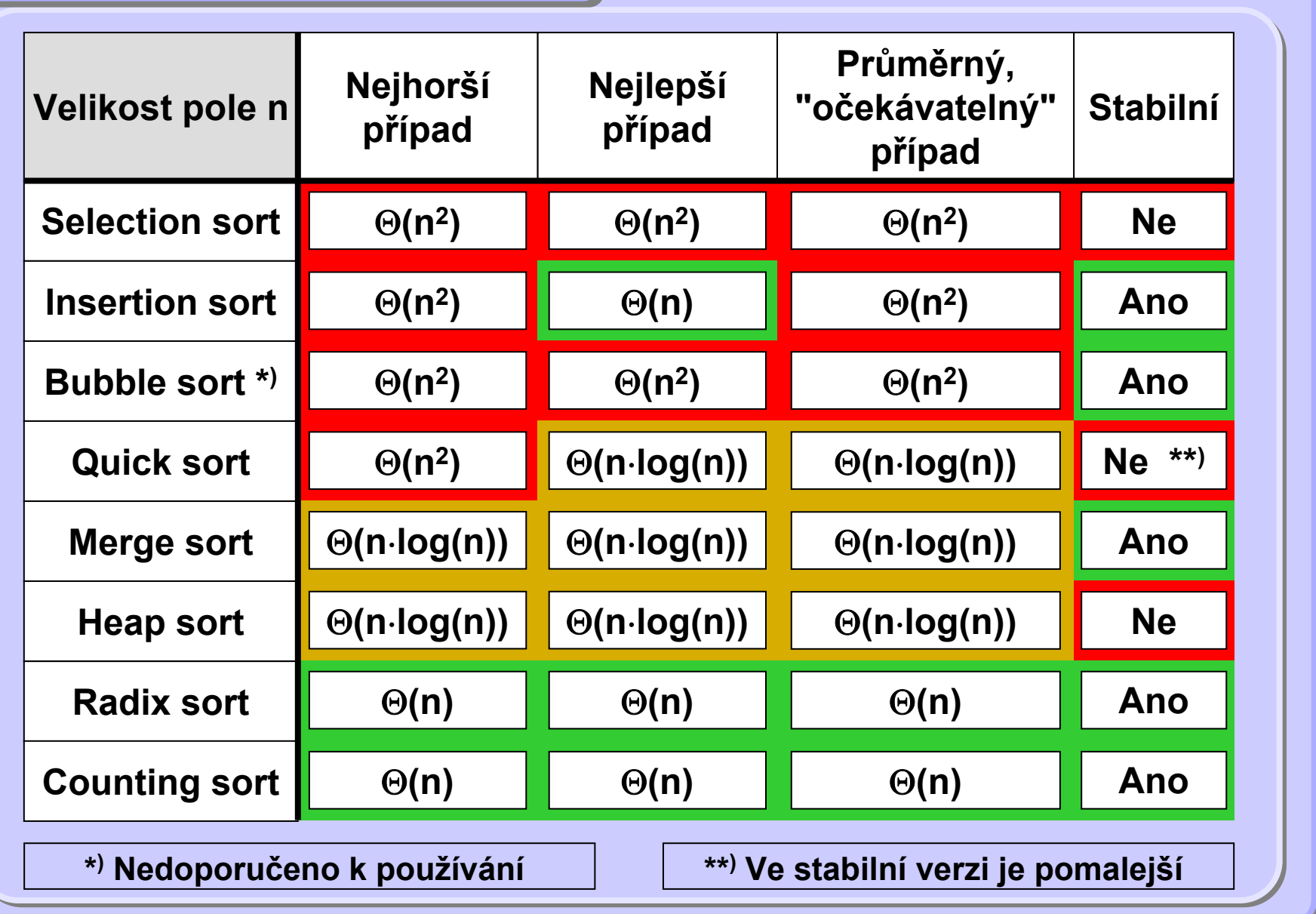

### **ProstředíProstředí**

**Intel(R) 1.8 GHz, Microsoft Windows XP SP3, jdk 1.6.0\_16. Intel(R) 1.8 GHz, Microsoft Windows XP SP3, jdk 1.6.0\_16.**

## **Organizace Organizace**

**Použita řazení, v nichž se prvky navzájem porovnávají. Použita řazení, v nichž se prvky navzájem porovnávají. Řazení v jednotlivých velikostech prováděna na stejných datech. Řazení v jednotlivých velikostech prováděna na stejných datech. Pole náhodně zamíchána generátorem pseudonáhodných čísel Pole náhodně zamíchána generátorem pseudonáhodných čísel s rovnoměrným rozložením. s rovnoměrným rozložením.** Výsledky průměrovány přes větší počet běhů.

## **ZávěrZávěr**

**Neexistuje jedno univerzální řazení, které by bylo optimální Neexistuje jedno univerzální řazení, které by bylo optimální za všech okolností.za všech okolností.**

Hraje roli stabilita, velikost dat i stupeň předběžného seřazení dat.

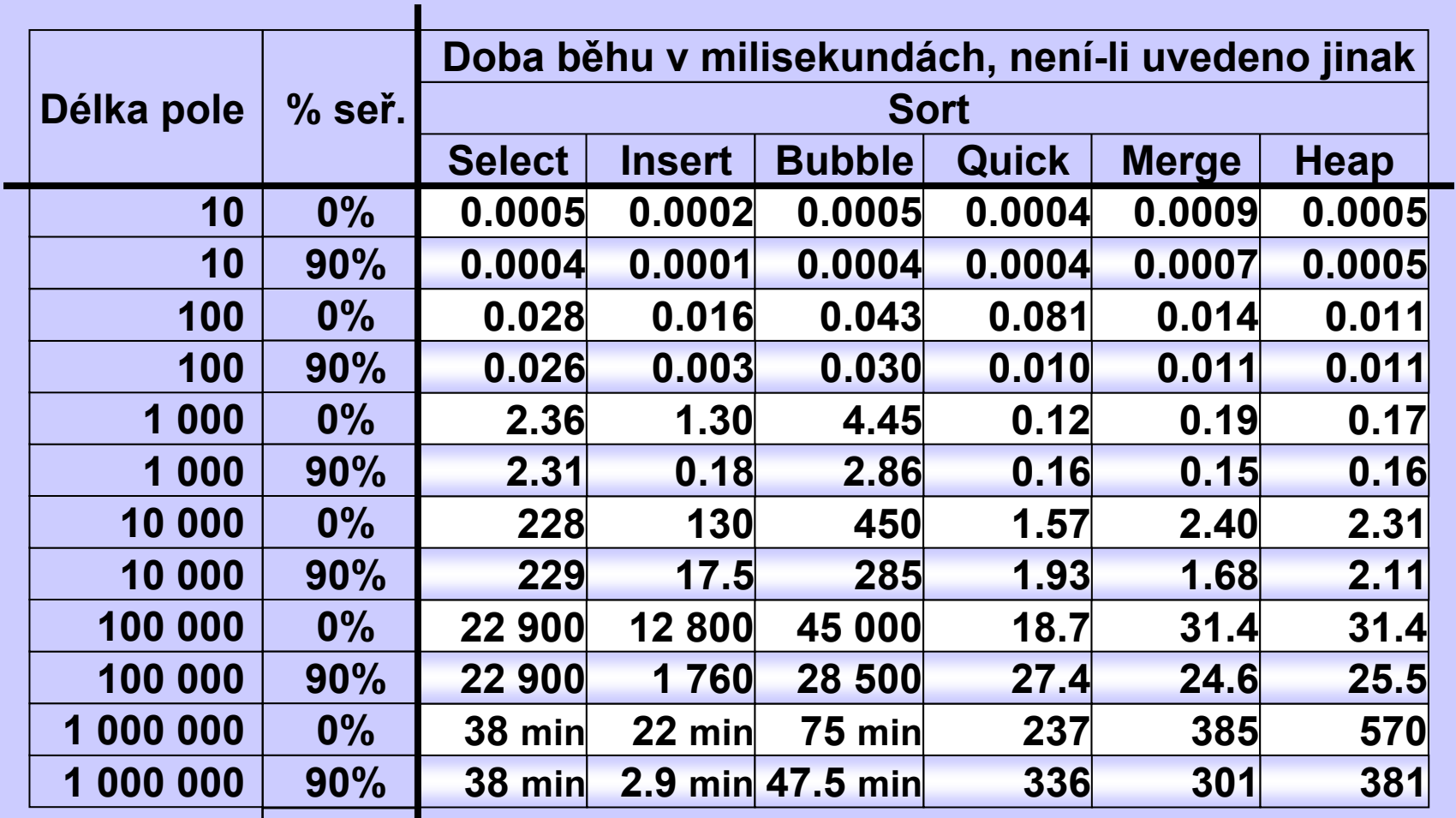

**Seřazená část pole. Pole je nejprve seřazeno, pak náhodně vybrané prvky změní libovolně hodnotu.** 

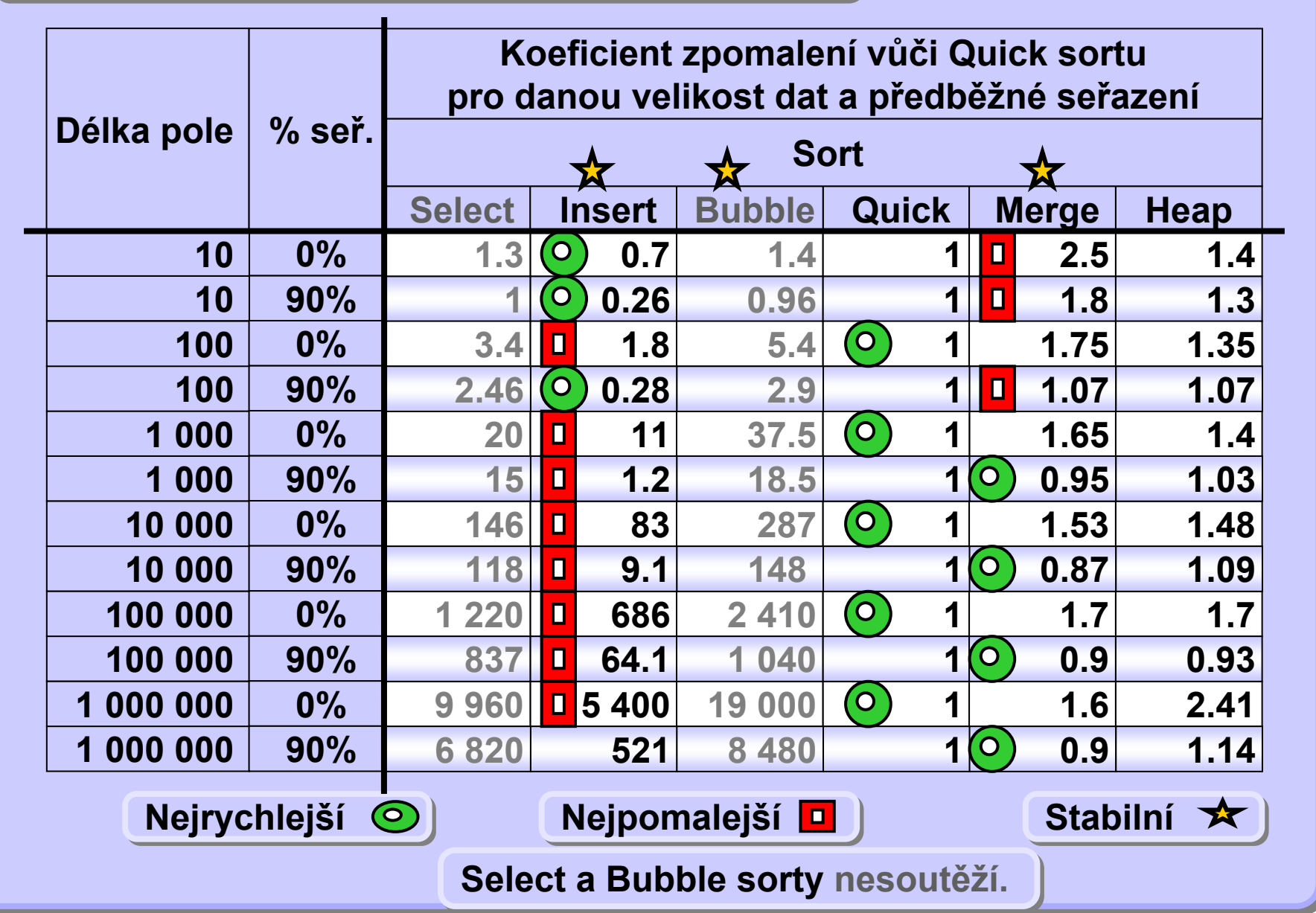

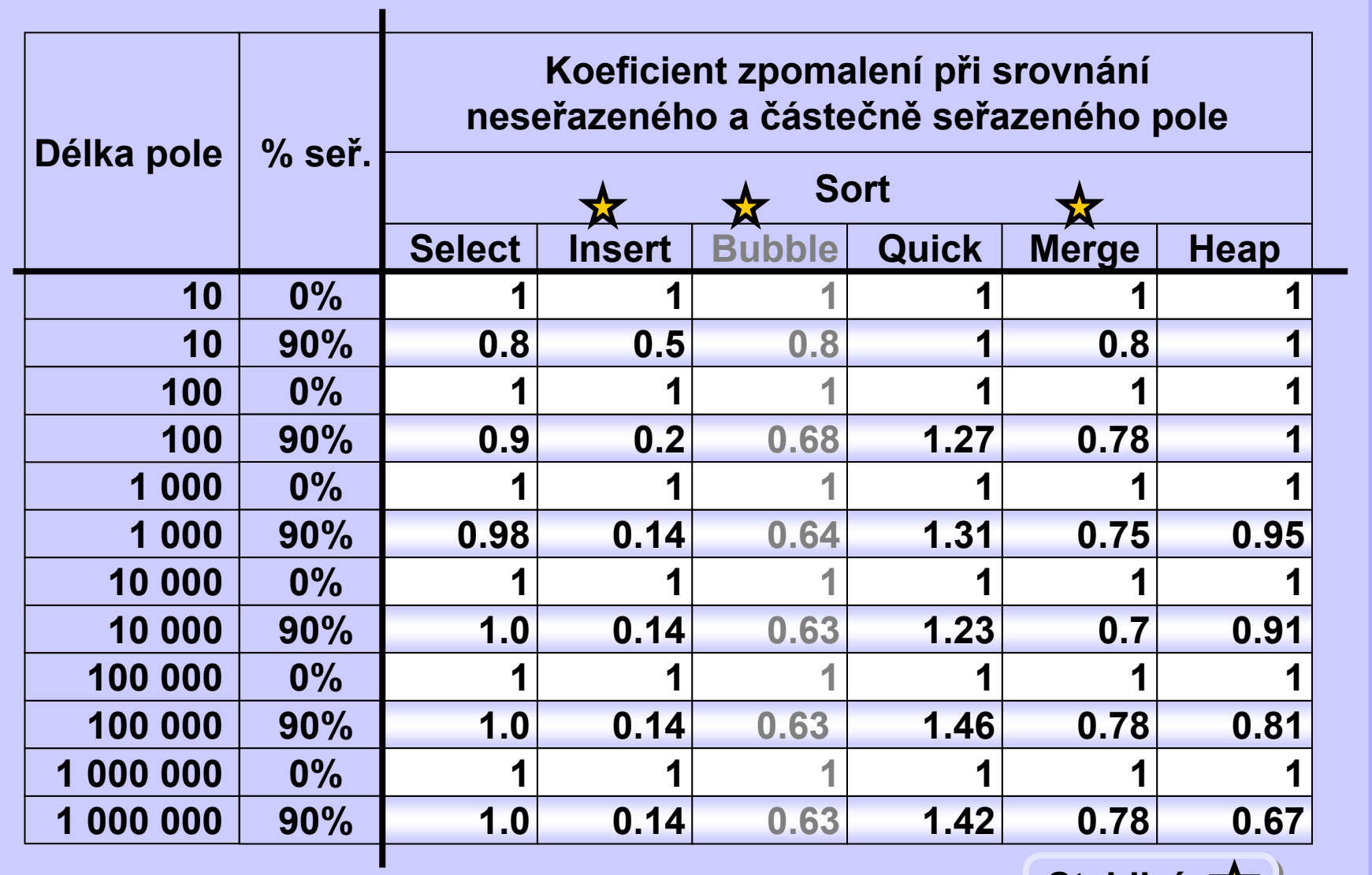

**Stabilní Stabilní**